[其它功能](https://zhiliao.h3c.com/questions/catesDis/1564) **[韩立君](https://zhiliao.h3c.com/User/other/0)** 2008-04-01 发表

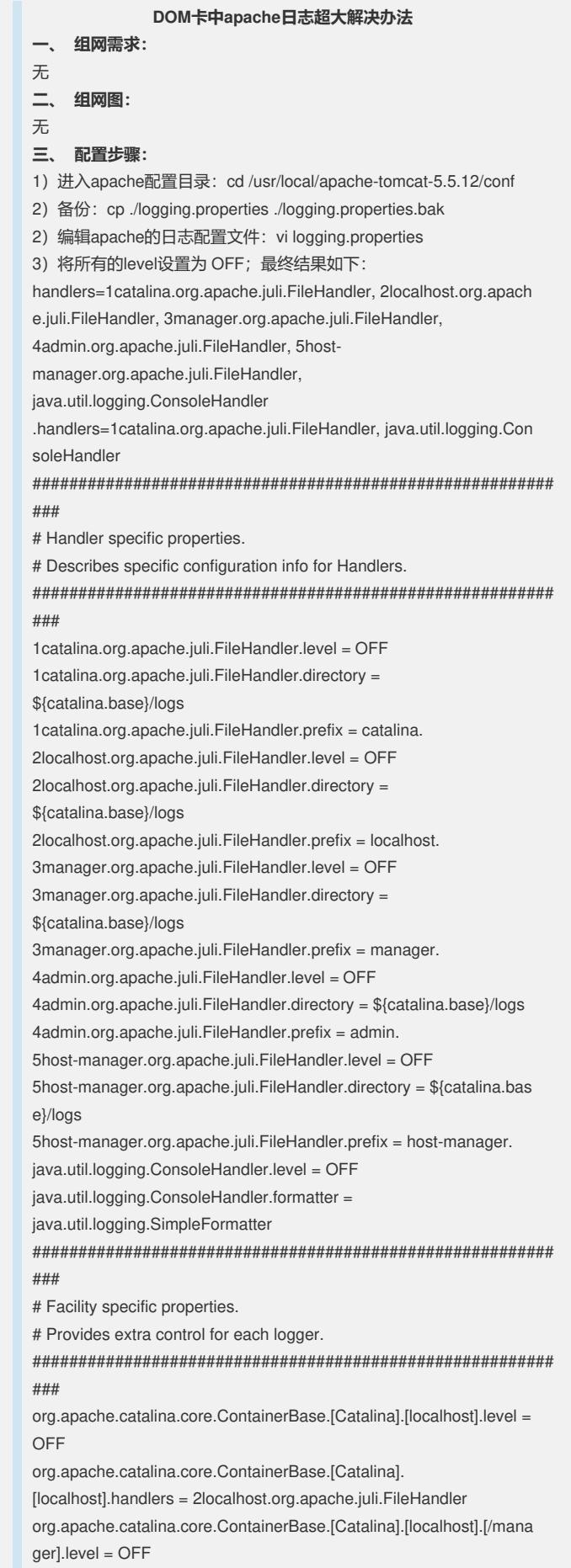

org.apache.catalina.core.ContainerBase.[Catalina].[localhost].[/mana ger].handlers = 3manager.org.apache.juli.FileHandler org.apache.catalina.core.ContainerBase.[Catalina].[localhost].[/admi n].level = OFF org.apache.catalina.core.ContainerBase.[Catalina].[localhost].[/admi n].handlers = 4admin.org.apache.juli.FileHandler org.apache.catalina.core.ContainerBase.[Catalina].[localhost].[/hostmanager].level = OFF org.apache.catalina.core.ContainerBase.[Catalina].[localhost].[/hostmanager].handlers = 5host-manager.org.apache.juli.FileHandler # For example, set the com.xyz.foo logger to only log SEVERE # messages: #org.apache.catalina.startup.ContextConfig.level = FINE 4)保存退出: 5)在/usr/local/apache-tomcat-5.5.12/bin目录下执

行:../bin/shutdown.sh;../bin/startup.sh

6)进入/usr/local/apache-tomcat-5.5.12/logs,执行ll -h查看日志文件

应该已被限制在大小为0状态;

**四、 配置关键点:**

无